# **PHP: Einfache Formulare**

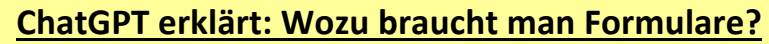

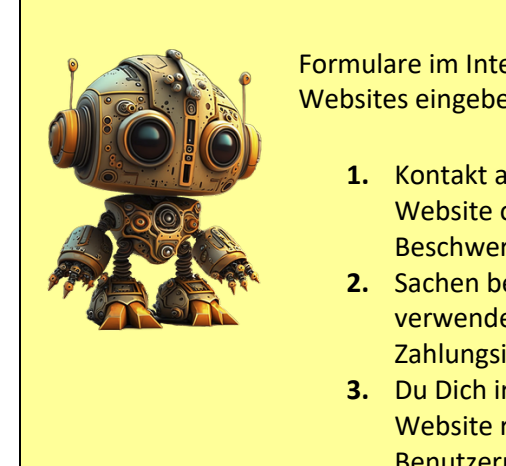

Formulare im Internet werden verwendet, damit Menschen Informationen auf Websites eingeben können. Das ist nützlich, wenn …

- **1.** Kontakt aufgenommen werden soll: Wenn du eine Nachricht an eine Website oder ein Unternehmen senden möchtest, z.B. eine Beschwerde.
- **2.** Sachen bestellt werden sollen: Wenn du online einkaufen möchtest, verwendest du ein Formular, um deine Adresse und deine Zahlungsinformationen einzugeben.
- **3.** Du Dich irgendwo anmelden möchtest: Wenn du dich auf einer Website registrieren möchtest, gibst du Informationen wie deinen Benutzernamen und dein Passwort in ein Anmeldeformular ein.

### **Unser Ziel**

Wir benötigen eine Formular mit einem Textfeld, in das ein Name eingegeben werden kann. Dieser Name soll dann vom Webserver verarbeitet werden.

HTML-Formular willkommen.html example a performance pHP-Datei auswertung.php

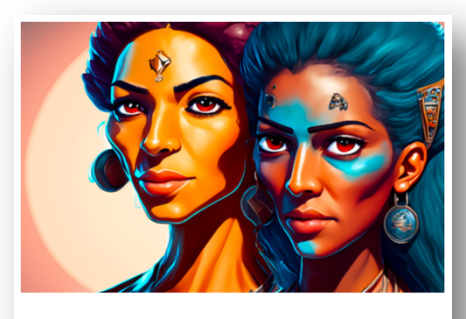

Willst du mit uns chatten? Gib einfach hier deinen Namen ein: Detlef Abschicken

Der Name wird an die php-Datei auf dem Server geschickt.

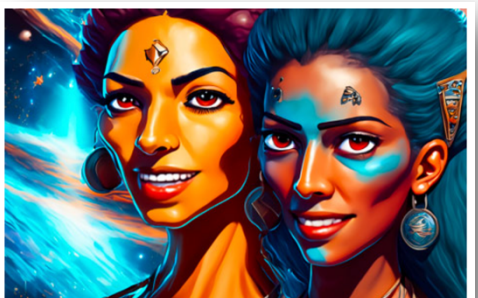

Super!

Hallo Detlef! Herzlich willkommen. Wir würden auch gerne Detlef heißen ..

## **Wie erstellt man ein Formular?**

Formulare werden in **HTML** entworfen. Die **Daten** des Formulars werden dann **an eine php-Seite geschickt**, die diese Daten auswertet.

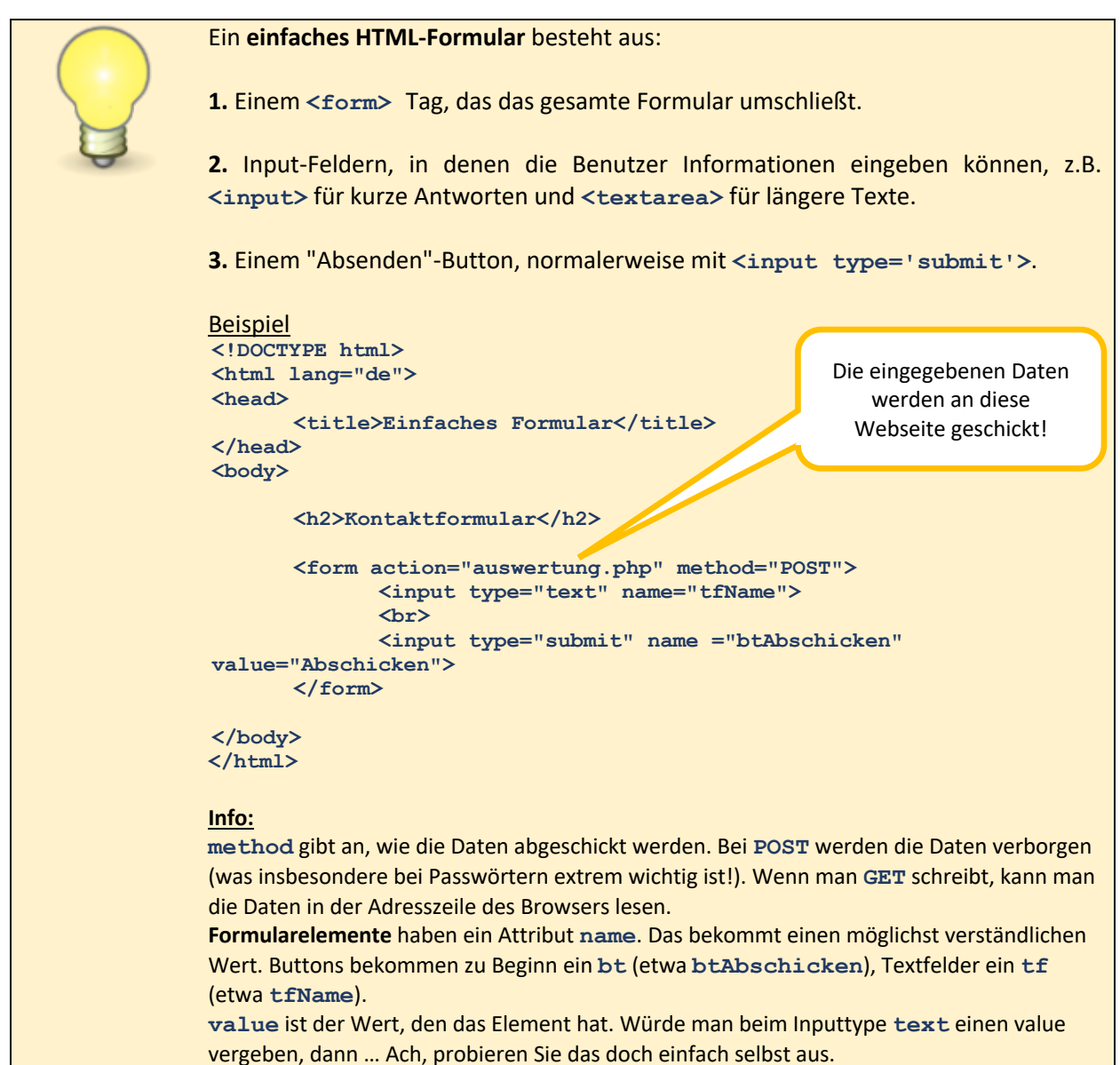

#### **Aufgabe**

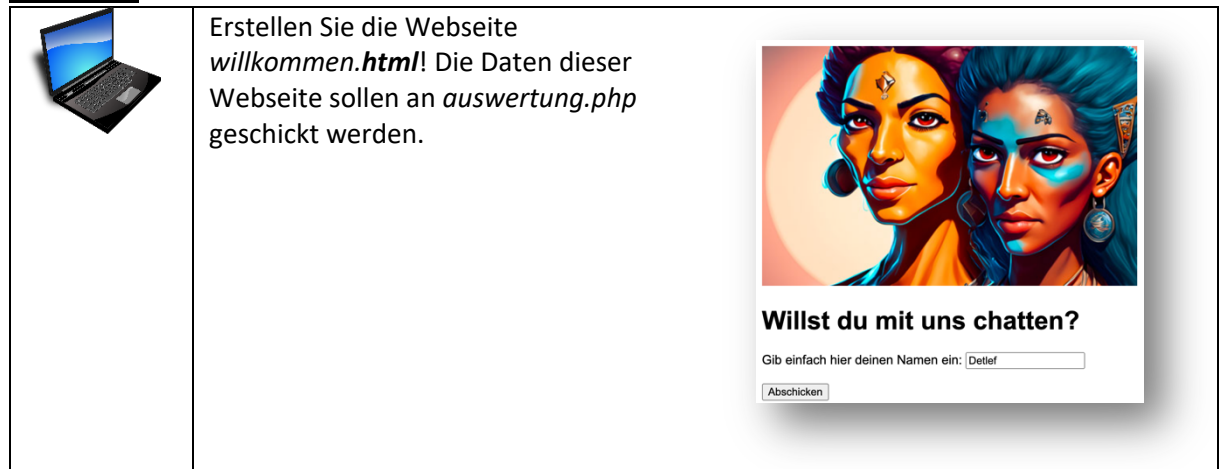

## **Wie kommt die php-Seite an die abgeschickten Daten?**

Hie ein **sehr vereinfachtes** Beispiel, wie die Daten ausgewertet werden können, die an den Webserver (genauer: die php-Seite auf dem Webserver) geschickt wurden:

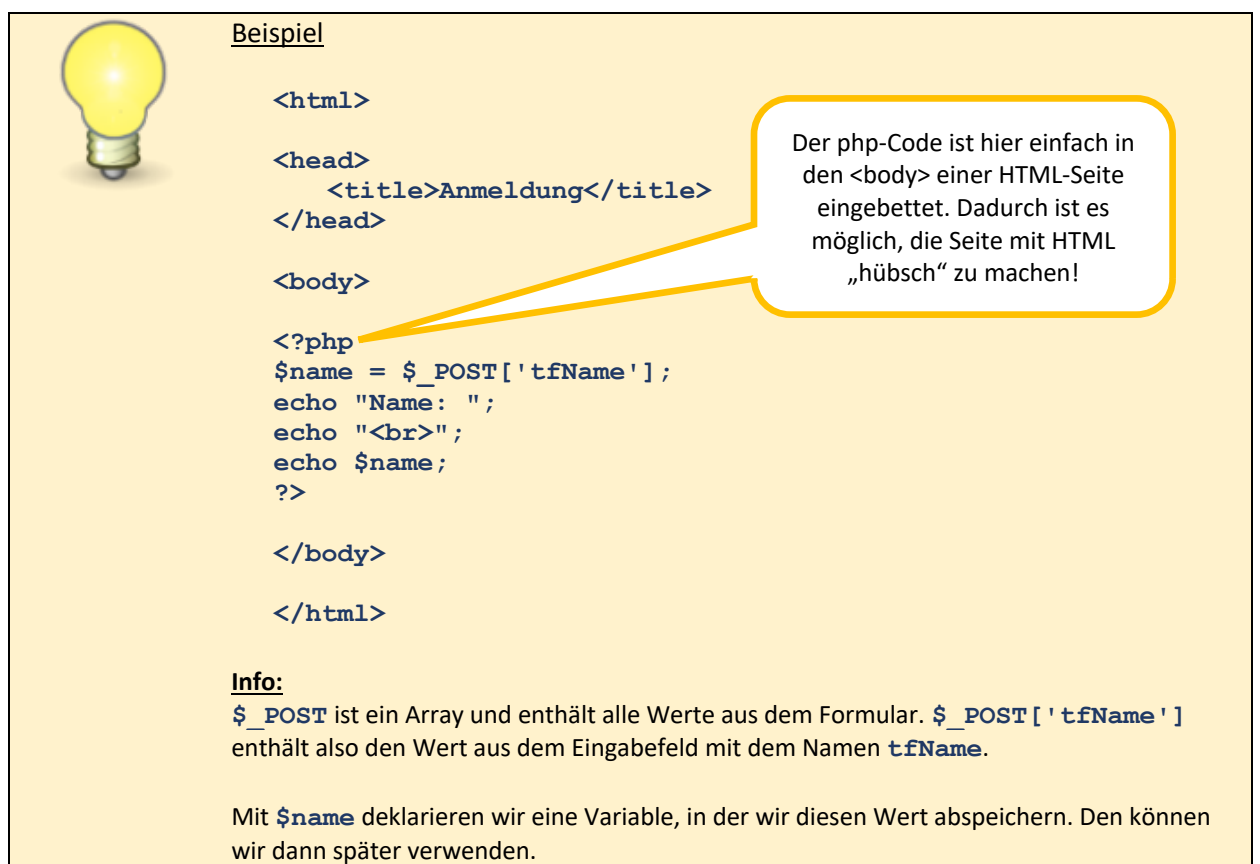

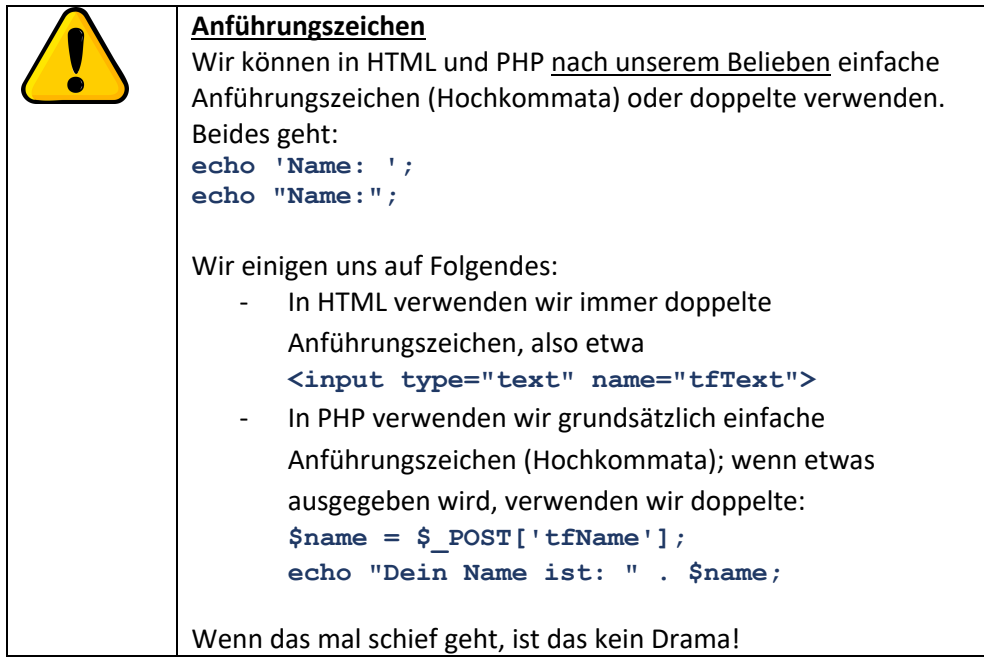

## **Aufgabe**

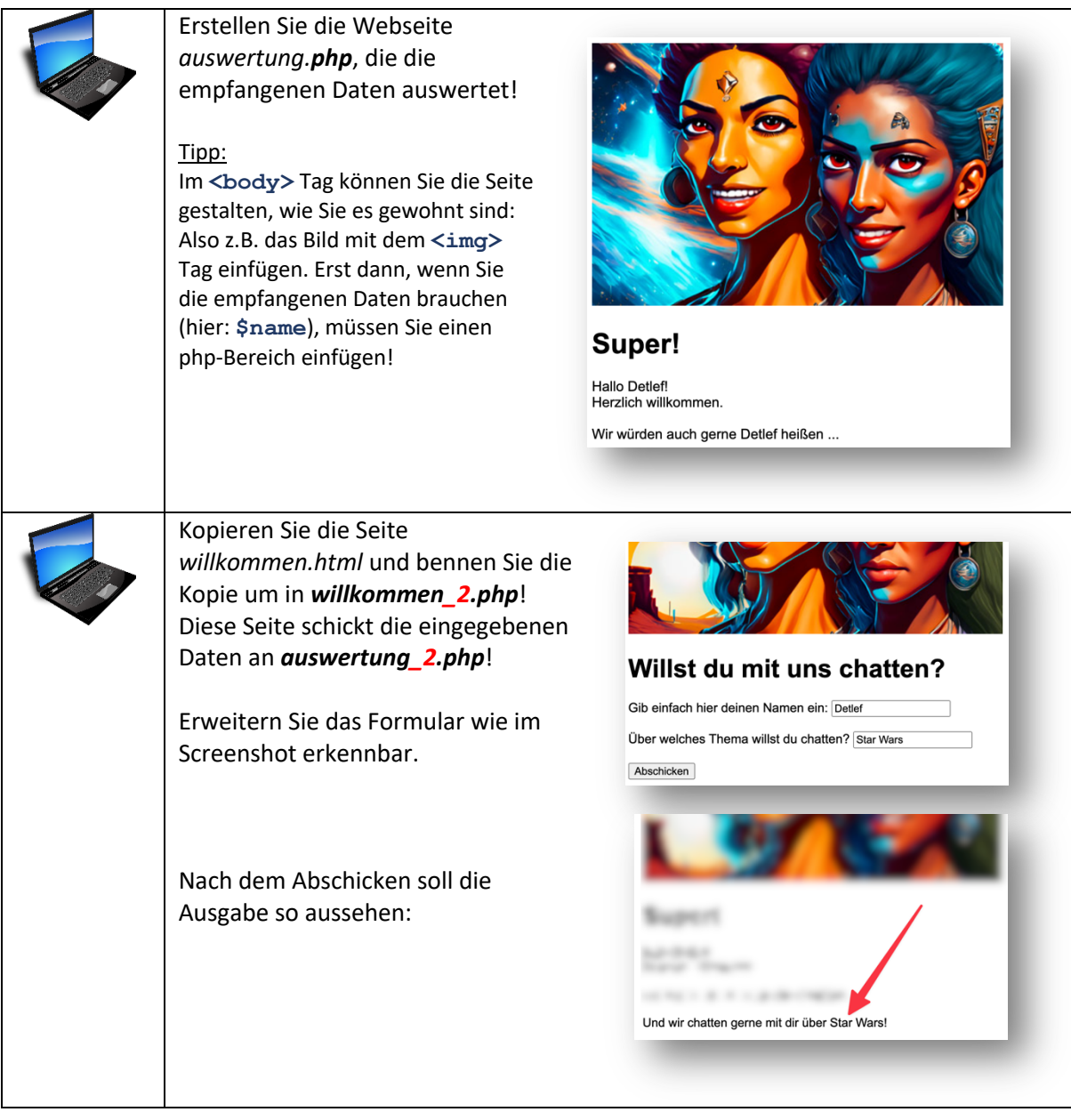